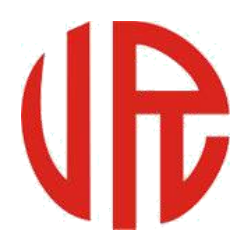

## 金荣中国金融业有限公司

http://www.jrjr.com

## **【Meta Trade 4 手机版】**

Android(安卓)平台使用指南

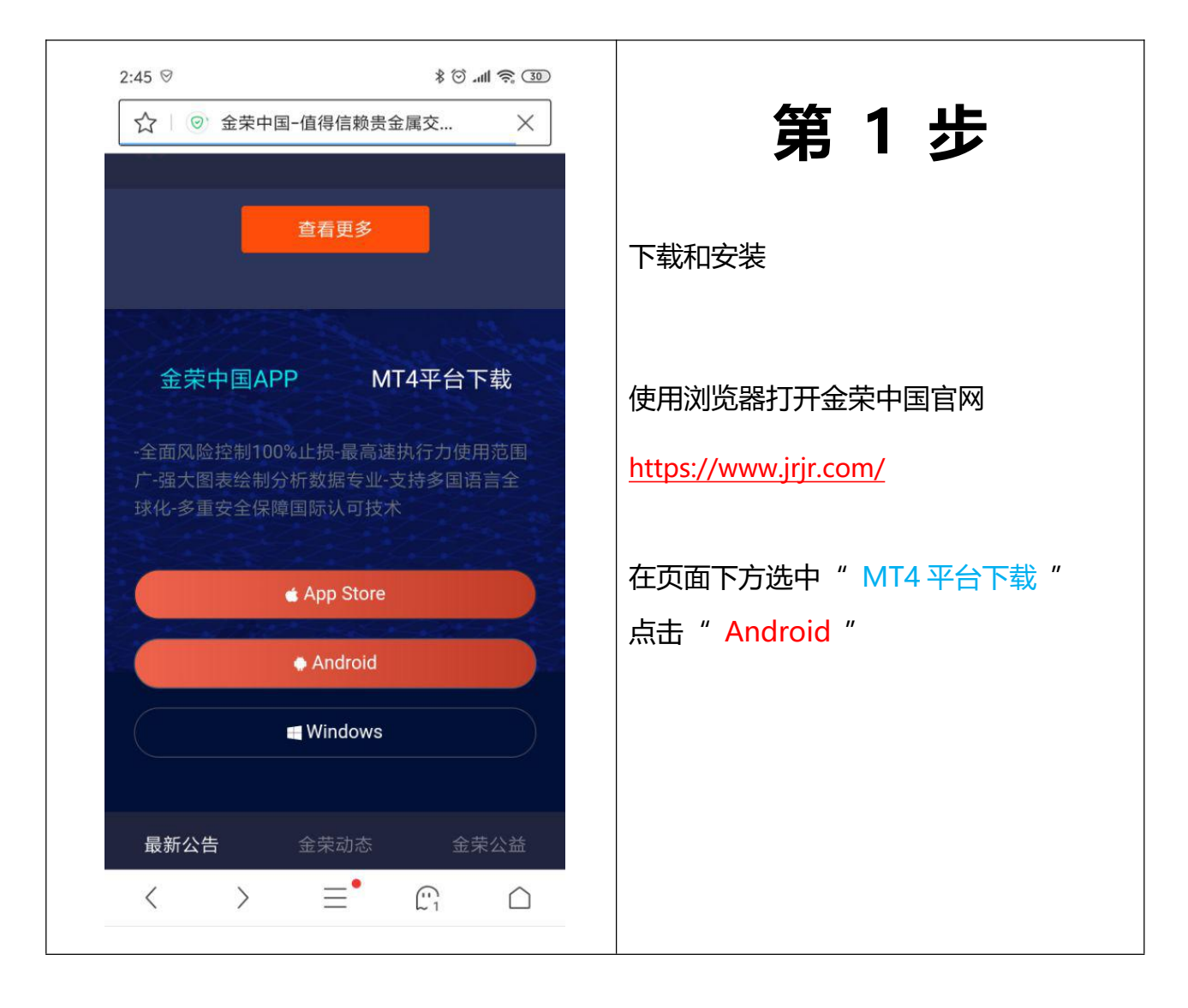

现货黄金/白银投资 网上开户 <https://www.jrjr.com/>

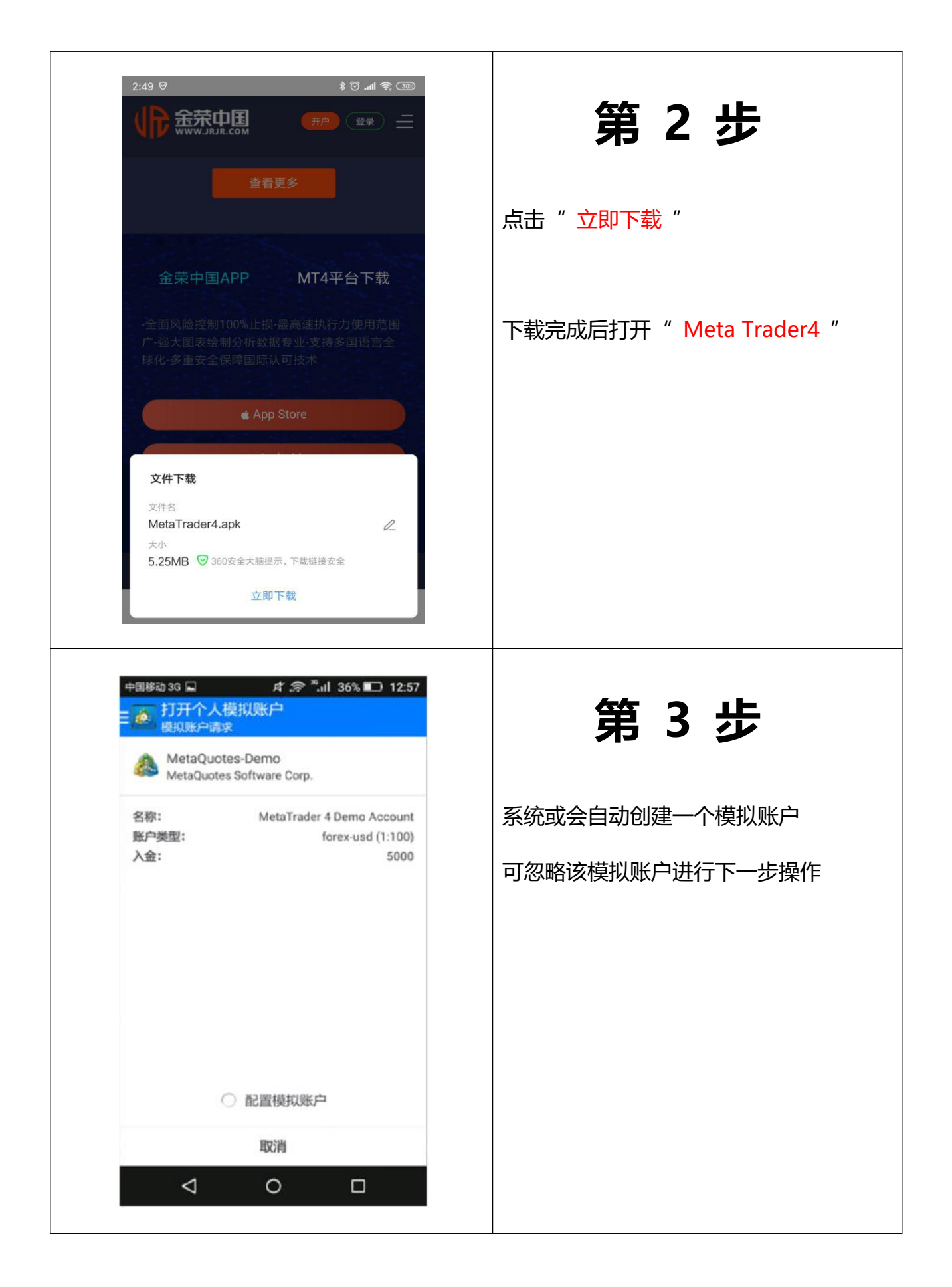

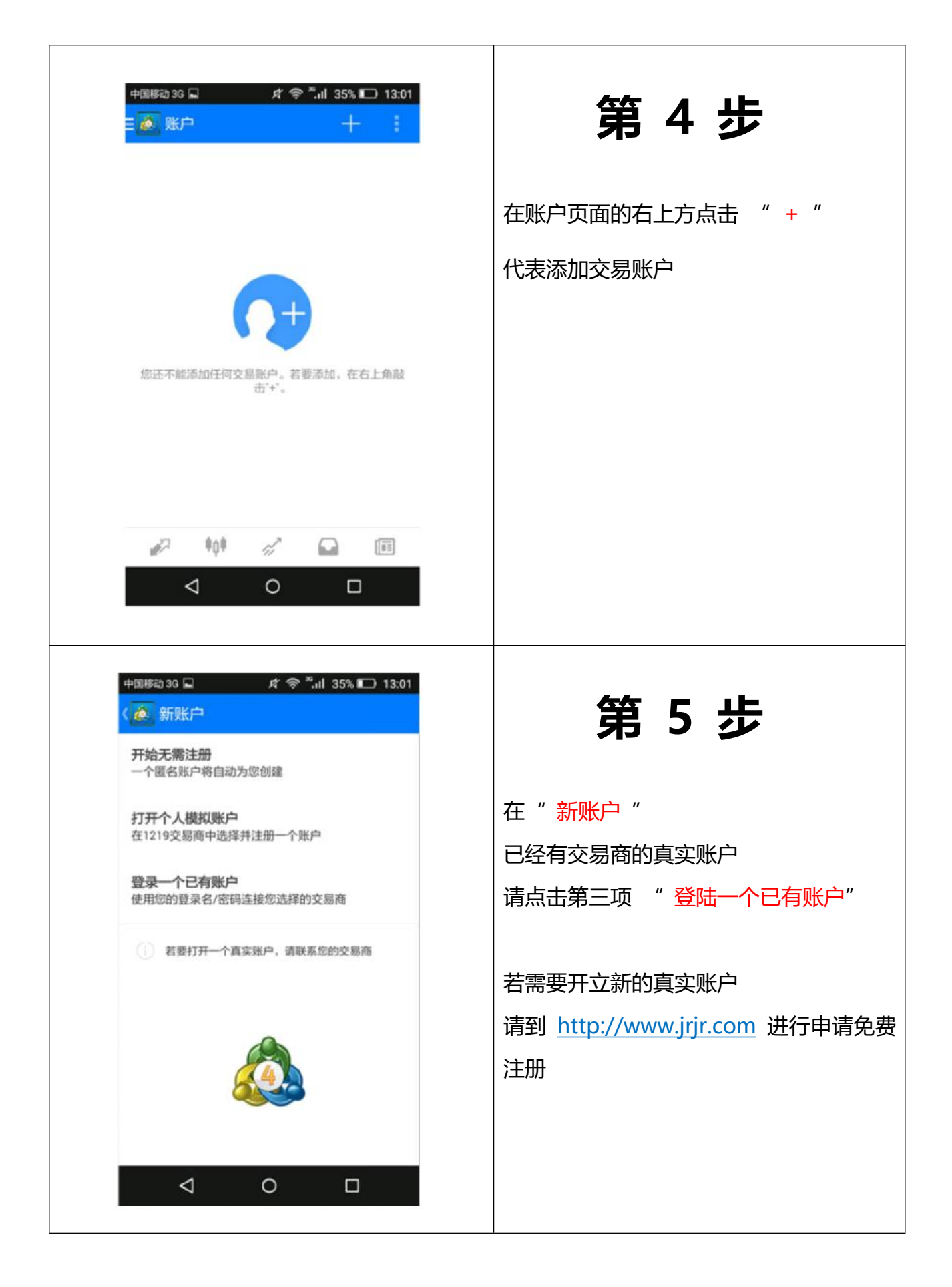

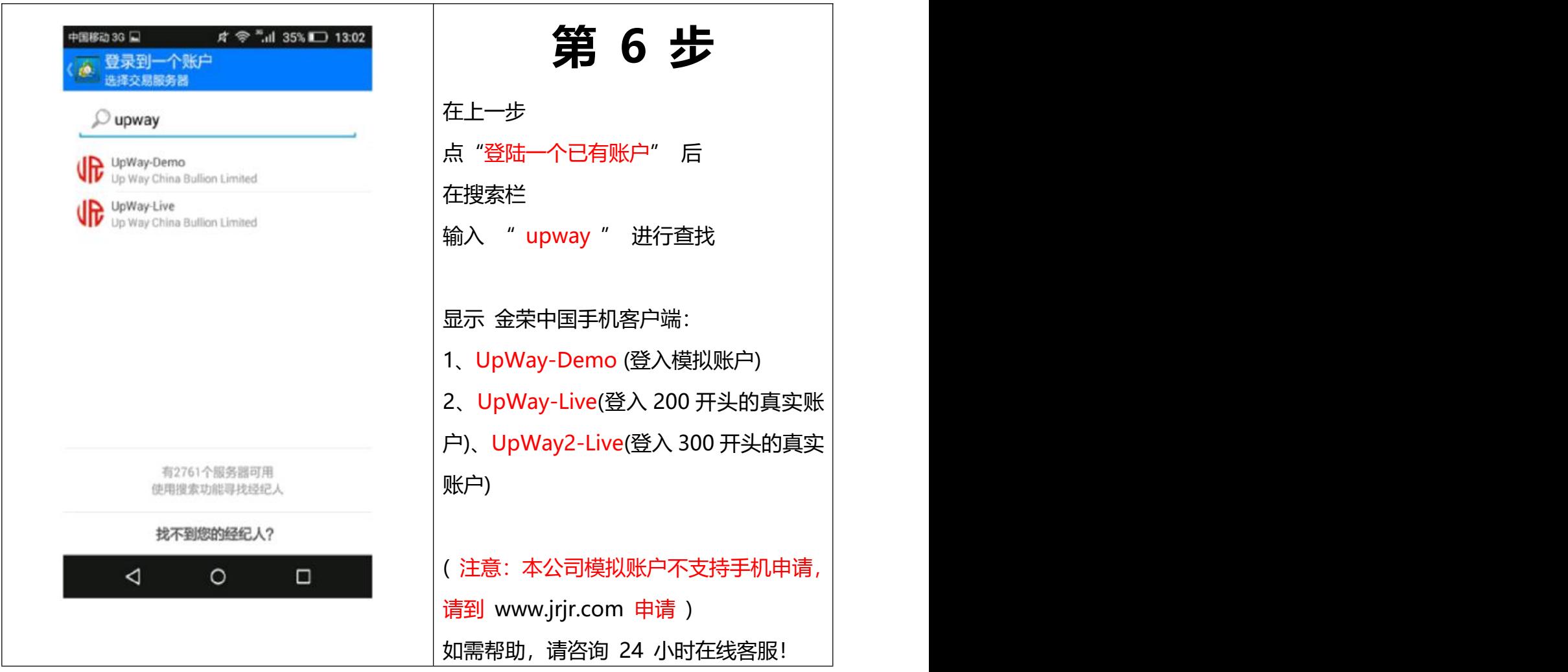

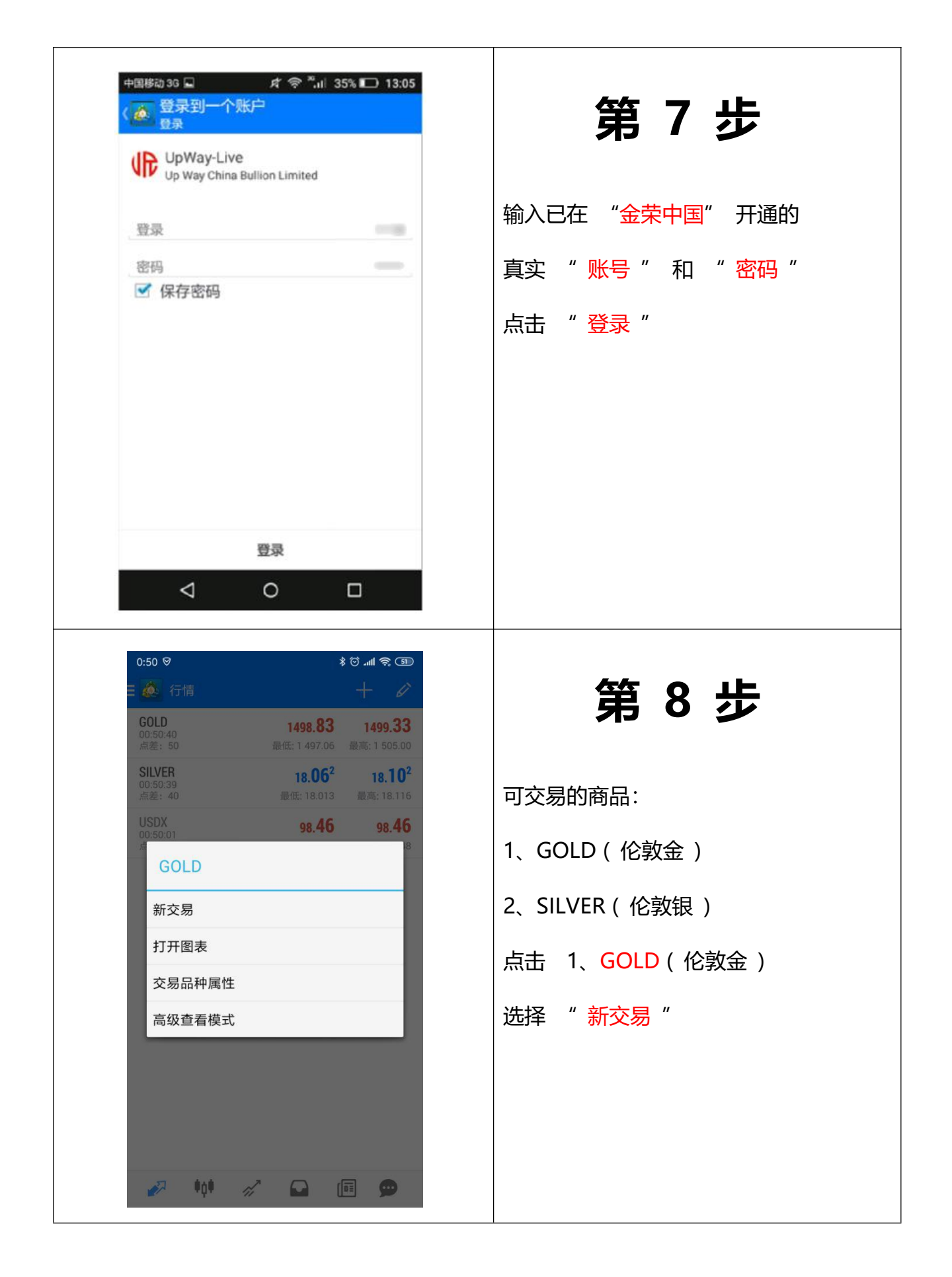

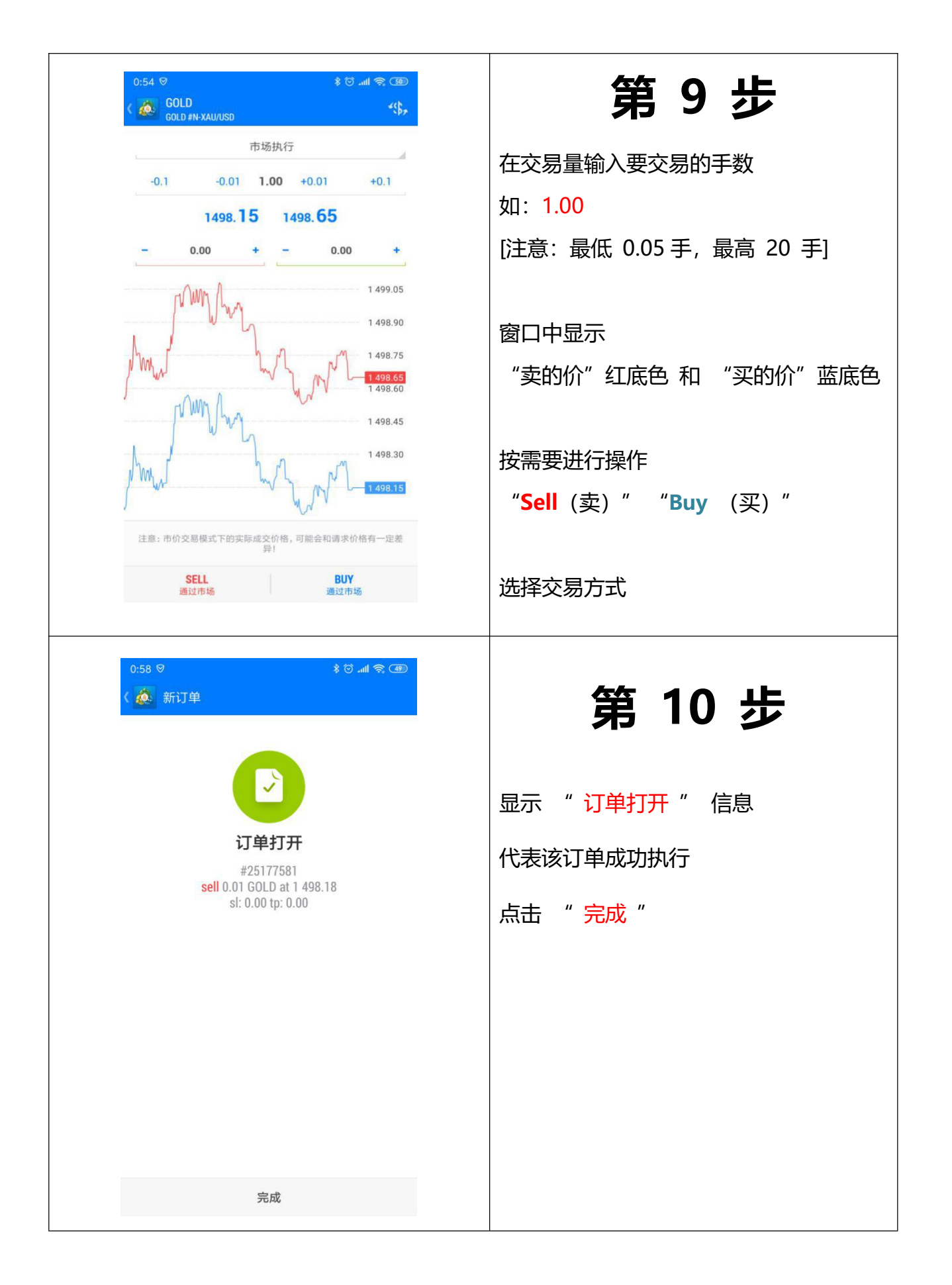

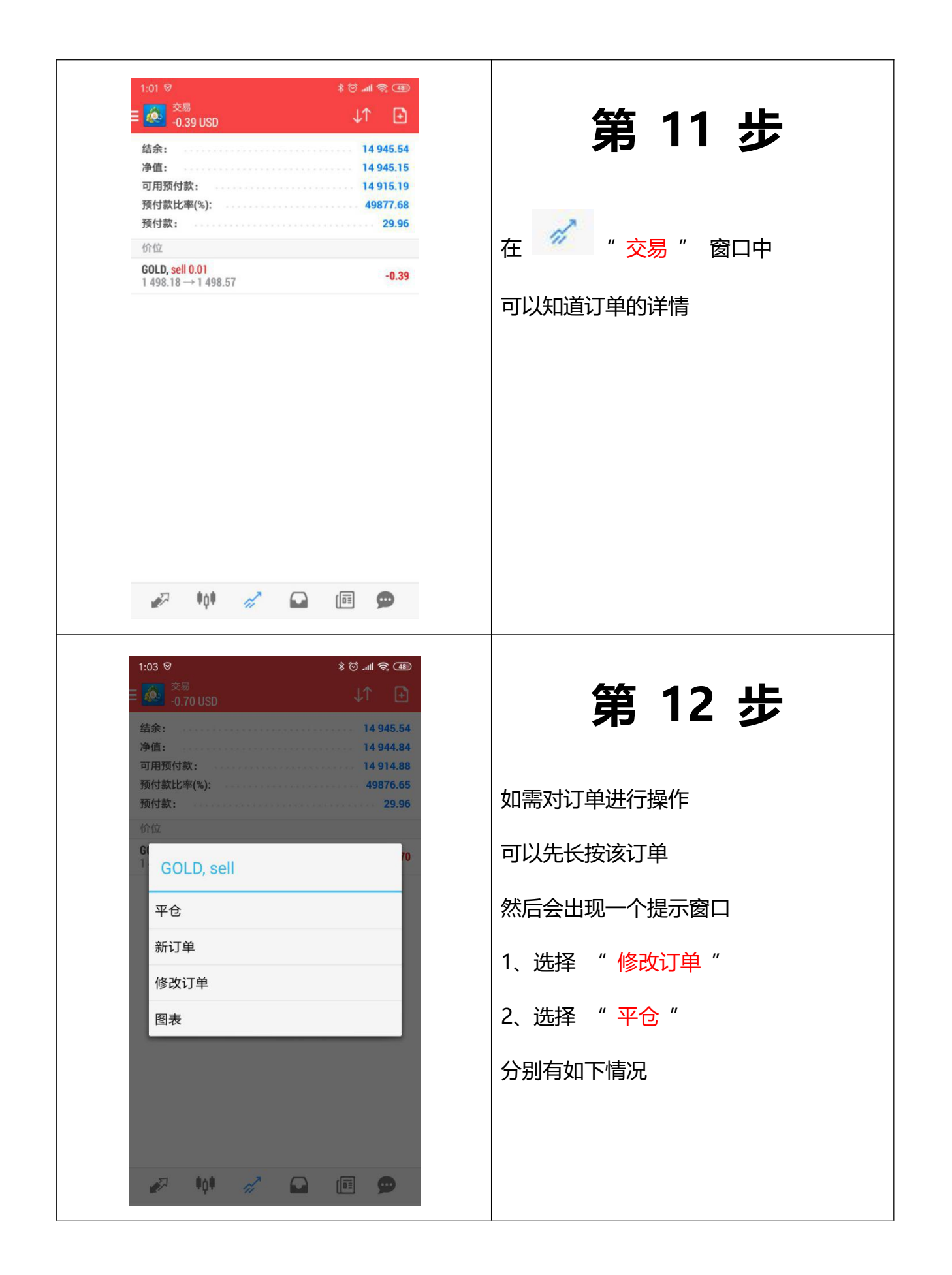

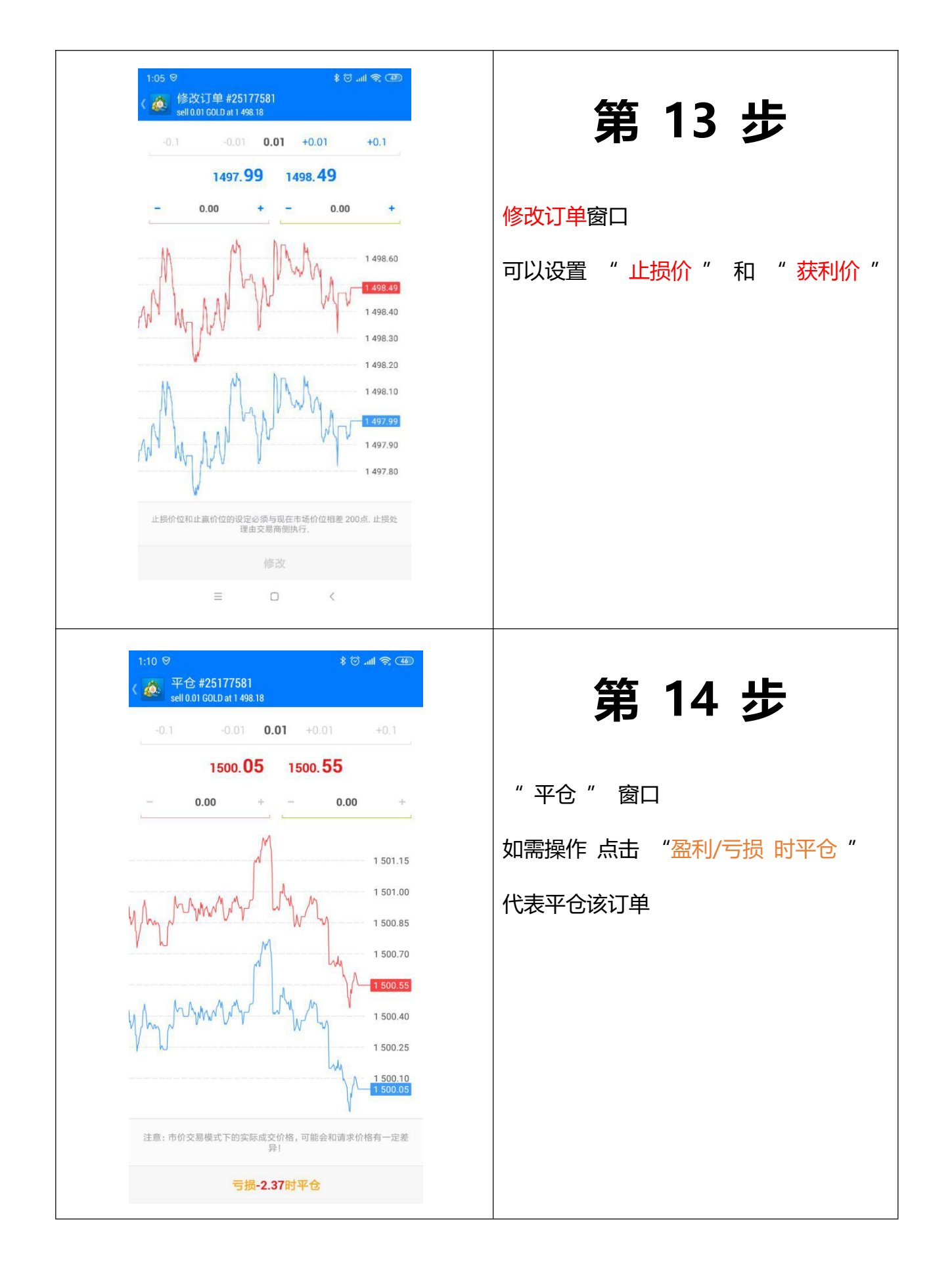

现货黄金/白银投资 网上开户 <https://www.jrjr.com/>

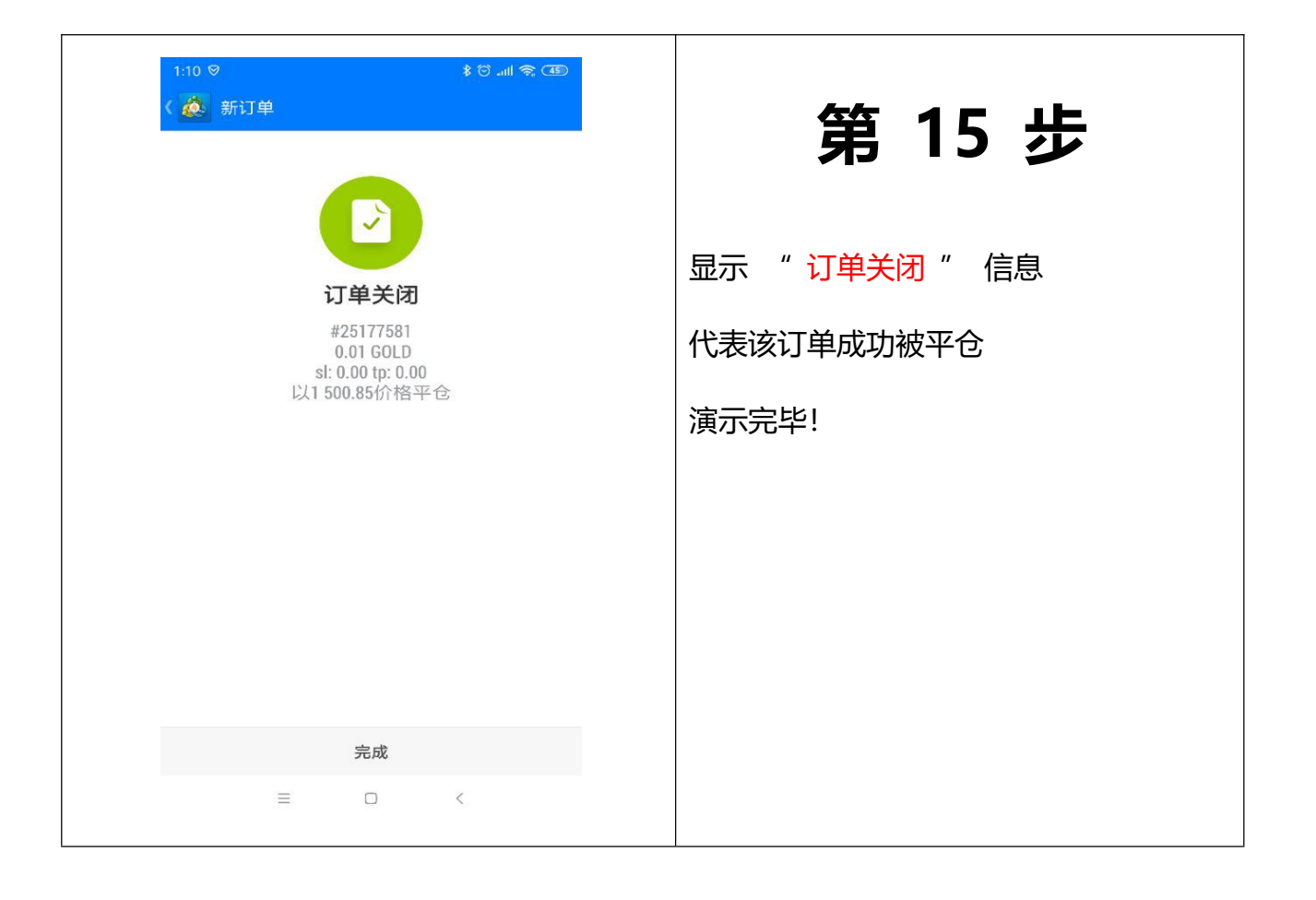